## <span id="page-0-0"></span>Package: gginnards (via r-universe)

July 1, 2024

Type Package

Title Explore the Innards of 'ggplot2' Objects

Version 0.2.0

Date 2024-04-29

Maintainer Pedro J. Aphalo <pedro.aphalo@helsinki.fi>

Description Extensions to 'ggplot2' providing low-level debug tools: statistics and geometries echoing their data argument. Layer statistics and geometries echologilated in ada argument. Eayer<br>manipulation: deletion, insertion, extraction and reordering of<br>layers. Deletion of unused variables from the data object<br>embedded in ``ggplot'' objects. layers. Deletion of unused variables from the data object

License GPL  $(>= 2)$ 

LazyLoad TRUE

ByteCompile TRUE

**Depends** R ( $>= 4.0.0$ ), ggplot2 ( $>= 3.4.0$ )

**Imports** utils, methods, rlang  $(>= 0.4.0)$ , stringr  $(>= 1.4.0)$ , magrittr  $(>= 1.5)$ , tibble  $(>= 2.1.0)$ 

- **Suggests** knitr ( $>= 1.24$ ), rmarkdown ( $>= 1.14$ ), sf ( $>= 0.9$ ), pryr ( $>= 1.14$ ) 0.1.4)
- URL <https://www.r4photobiology.info>, <https://github.com/aphalo/gginnards>

BugReports <https://github.com/aphalo/gginnards/issues>

Encoding UTF-8

RoxygenNote 7.3.1

VignetteBuilder knitr

Repository https://aphalo.r-universe.dev

RemoteUrl https://github.com/aphalo/gginnards

RemoteRef HEAD

RemoteSha 7743fd3cbc0603a358d5af1d6e1eb52862609259

## <span id="page-1-0"></span>**Contents**

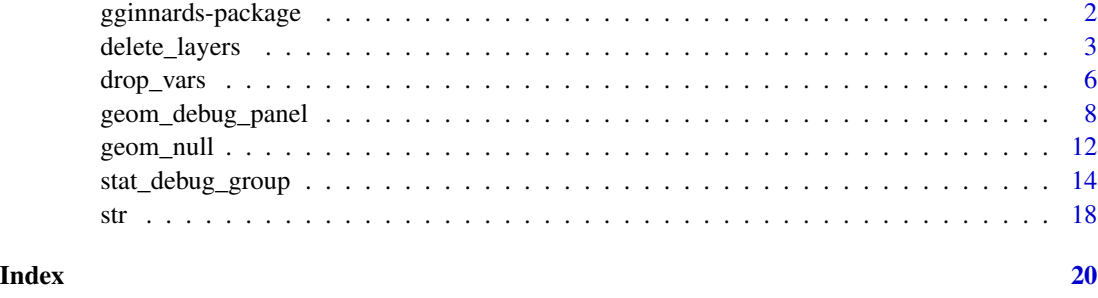

gginnards-package *gginnards: Explore the Innards of 'ggplot2' Objects*

#### Description

Extensions to 'ggplot2' providing low-level debug tools: statistics and geometries echoing their data argument. Layer manipulation: deletion, insertion, extraction and reordering of layers. Deletion of unused variables from the data object embedded in "ggplot" objects.

#### Details

The new facilities for cleanly defining new stats and geoms added to package 'ggplot2' in version 2.0.0 gave origin to this package. I needed tools to help me learn how layers work and to debug the extensions to 'ggplot2' that I was developing. I share them through this package in the hope that they will help other users of 'ggplot2' understand how this this very popular graphics package works internally. The vignettes provide examples of how to use these tools both for debugging and learning how ggplots are stored.

Extensions provided:

- "Debug" stats and a "debug" geom that print to the console a summary of their data input.
- Functions for inspecting and manipulating the list of layers of a ggplot object.
- Functions for exploring and manipulating the data embedded in ggplot objects, including dropping unused variables.

#### Author(s)

Maintainer: Pedro J. Aphalo <pedro.aphalo@helsinki.fi> [\(ORCID\)](https://orcid.org/0000-0003-3385-972X)

#### References

Package 'tidyverse' web site at <https://www.tidyverse.org/> Package 'ggplot2' documentation at <https://ggplot2.tidyverse.org/> Package 'ggplot2' source code at <https://github.com/tidyverse/ggplot2>

#### <span id="page-2-0"></span>delete\_layers 3

## See Also

Useful links:

- <https://www.r4photobiology.info>
- <https://github.com/aphalo/gginnards>
- Report bugs at <https://github.com/aphalo/gginnards/issues>

## Examples

```
# echo the 'data' and 'params' as received by 'draw_panel()'
ggplot(mtcars, aes(cyl, mpg, color = factor(cyl))) +
 geom_point() +
 geom_debug_panel()
# echo the 'data' and 'params' as received by 'draw_group()'
ggplot(mtcars, aes(cyl, mpg, color = factor(cyl))) +
 geom_point() +
 geom_debug_group()
# echo the 'data' and 'params' as received by 'draw_panel()'
ggplot(mtcars, aes(cyl, mpg, colour = factor(cyl))) +stat_summary(fun.data = "mean_se") +
 stat_summary(fun.data = "mean_se", geom = "debug_panel")
# echo the 'data' received by 'compute_panel()'
ggplot(mtcars, aes(cyl, mpg, color = factor(cyl))) +
 geom_point() +
 stat_debug_panel()
# echo the 'data' received by 'compute_group()'
ggplot(mtcars, aes(cyl, mpg, color = factor(cyl))) +
 geom_point() +
 stat_debug_group()
```
delete\_layers *Layer manipulation.*

## Description

Delete, move or append one or more layers in a ggplot object.

#### Usage

```
delete_layers(x, match_type = NULL, idx = NULL)
append\_layers(x, object, position = "top")
```

```
move_layers(x, match_type = NULL, position = "top", idx = NULL)
shift\_layers(x, match\_type = NULL, idx = NULL, shift = 1L)which_layers(x, match_type = NULL, idx = NULL)
extract_layers(x, match_type = NULL, idx = NULL)top_layer(x)
bottom_layer(x)
num_layers(x)
```
#### Arguments

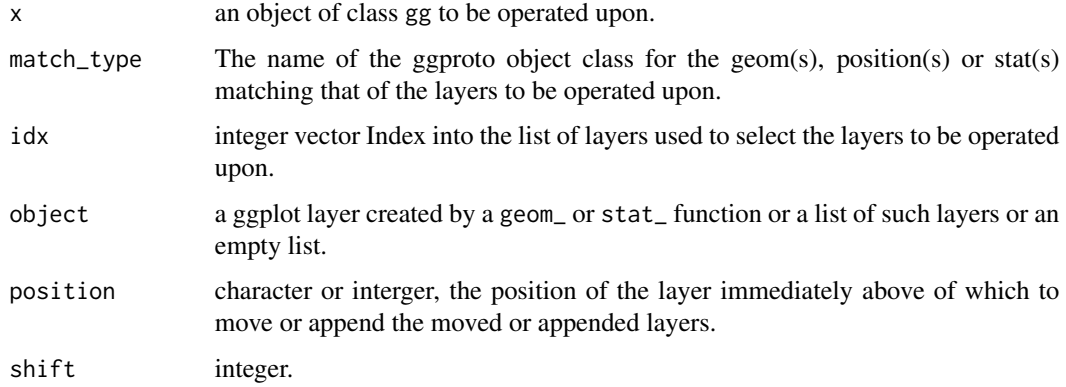

#### Details

These functions must be used with care as they select all layers matching the provided geom, position or stat ggproto object class. Layers added with a stat do use a geom, and vice versa.

One and only one of match\_type and idx must be passed a non-null argument.

In plots with several layers, it is possible that more than one layer matches the class name passed to match\_type. It is also possible to pass a numeric vector with multiple indexes through parameter idx. In both cases multiple layers will be operated upon, but their relative positions will remain unchanged.

If a numeric vector with multiple position indexes is supplied as argument for position, the topmost position will be used. As indexing in R starts at 1, passing 0 or "bottom" as argument for position puts the moved or appended layer(s) behind all other layers (prepends the layer).

#### Value

An edited copy of x for delete\_layers, append\_layers and move\_layers. An integer vector of indexes giving the positions of the matching layers in the list of layers contained in x in the case of which\_layers.

#### Note

The functions described here are not expected to be useful in everyday plotting as one can more easily change the order in which layers are added to a ggplot. However, if one uses high level methods or functions that automatically produce a full plot using 'ggplot2' internally, one may need to add, move or delete layers so as to profit from such canned methods and retain enough flexibility.

#### References

<https://stackoverflow.com/questions/13407236/remove-a-layer-from-a-ggplot2-chart>

```
df <- data.frame(
  gp = factor(rep(leftters[1:3], each = 10)),y = rnorm(30)\lambdap \leftarrow ggplot(df, aes(gp, y)) +
       geom_point() +
       stat_summary(fun.data = "mean_se", colour = "red")
\mathsf{D}delete_layers(p, "GeomPoint")
delete_layers(p, "StatSummary")
move_layers(p, "GeomPoint", position = "top")
move_layers(p, "GeomPointrange", position = "bottom")
move_layers(p, "StatSummary", position = "bottom")
move_layers(p, "GeomPointrange", position = 1L)
append_layers(p, geom_line(colour = "orange"), position = "bottom")
append_layers(p, geom_line(colour = "orange"), position = 1L)
extract_layers(p, "GeomPoint")
ggplot(df, aes(gp, y)) + extract_layers(p, "GeomPoint")
which_layers(p, "GeomPoint")
num_layers(p)
top_layer(p)
bottom_layer(p)
num_layers(ggplot())
top_layer(ggplot())
bottom_layer(ggplot())
if (requireNamespace("sf", quietly = TRUE)) {
  nc <- sf::st_read(system.file("shape/nc.shp", package = "sf"), quiet = TRUE)
  nc_3857 <- sf::st_transform(nc, 3857)
  p.sf1 \leftarrow ggplot() +geom_sf(data = nc)
  p.sf1
  num_layers(p.sf1)
  top_layer(p.sf1)
  append_layers(p.sf1,
                geom_s f(data = nc_3857, colour = "red", fill = NA),position = "top")
```

```
p.sf2 \leftarrow ggbot() +geom_sf(data = nc) +
           geom_s f(data = nc_3857, colour = "red", fill = NA)p.sf2
 num_layers(p.sf2)
 top_layer(p.sf2)
 delete_layers(p.sf2, idx = 2L)
 extract_layers(p.sf2, "GeomSf")
 extract_layers(p.sf2, "StatSf")
 extract_layers(p.sf2, idx = 1L)
 p.sf1 + extract_layers(p.sf2, idx = 2L)
 # beware that Coords are not extracted!
 ggplot() + extract_layers(p.sf2, idx = 2L) + coord_sf()
}
```
drop\_vars *Explore and manipulate the embedded data.*

#### Description

Automatically remove unused variables from the "default" data object embedded in a gg or ggplot object with drop\_vars(). Explore data variables and their use with mapped\_vars(), data\_vars() and data\_attributes().

#### Usage

```
drop_vars(p, keep.vars = character(), guess.vars = TRUE)
```

```
mapped_vars(p, invert = FALSE)
```
data\_vars(p)

data\_attributes(p)

#### Arguments

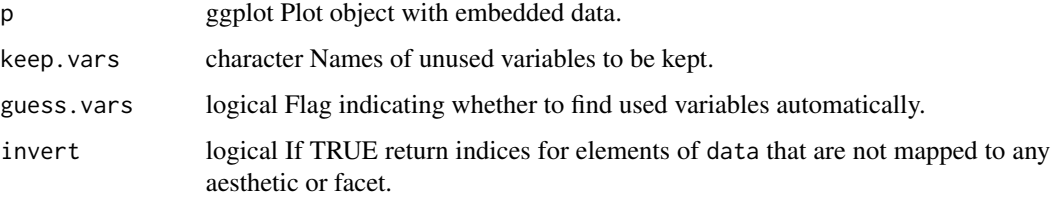

<span id="page-5-0"></span>

#### drop\_vars 7

#### Value

A "ggplot" object that is a copy of p but containing only a subset of the variables in its default data.

character vector with names of mapped variables in the default data object.

character vector with names of all variables in the default data object.

list containing all attributes of the default data object.

#### Warning!

The current implementation drops variables only from the default data object. Data objects within layers are not modified.

#### Note

These functions are under development and not yet thoroughly tested! They are a demonstration of how one can manipulate the internals of ggplot objects creayed with 'ggplot2' versions 3.1.0 and later. These functions may stop working after some future update to the 'ggplot2' package. Although I will maintain this package for use in some of my other packages, there is no guarantee that I will be able to achieve this transparently.

Obviously, rather than using function drop\_vars() after creating the ggplot object it is usually more efficient to select the variables of interest and pass a data frame containing only these to the ggplot() constructor.

```
library(ggplot2)
p \leftarrow \text{ggplot}(\text{mpg}, \text{aes}(\text{factor}(year), (cty + hwy) / 2)) +geom_boxplot() +
  facet_grid(. ~ class)
mapped_vars(p) # those in use
mapped_vars(p, invert = TRUE) # those not used
p.dp <- drop_vars(p) # we drop unused vars
# number of columns in the data member
ncol(p$data)
ncol(p.dp$data)
# which vars are in the data member
data_vars(p)
data_vars(p.dp)
# which variables in data are used in the plot
mapped_vars(p)
mapped_vars(p.dp)
# the plots identical
```

```
p
p.dp
# structure and size of p
str(p, max. level = 0)str(p.dp, max.level = 0) # smaller in size
# structure and size of p["data"]
str(p, components = "data")
str(p.dp, components = "data") # smaller in size
# shape data
if (requireNamespace("sf", quietly = TRUE)) {
 nc <- sf::st_read(system.file("shape/nc.shp", package = "sf"), quiet = TRUE)
 p.sf <- ggplot(data = nc) +
          geom_sf()
 p.sf
 mapped_vars(p.sf)
 drop_vars(p.sf)
}
```
geom\_debug\_panel *Geoms that print input data to console.*

#### Description

The debug geoms are used to print to the console a summary of the object being received by geoms' draw functions as input data and parameters objects.

#### Usage

```
geom_debug_panel(
 mapping = NULL,
  data = NULL,stat = "identity",
  dbgfun.data = "head",dbgfun.data.args = list(),
  dbgfun.params = "summary",
  dbgfun.params.args = list(),
  dbgfun.print = "print",
  dbgfun.print.args = list(),
  parse = NULL,
  orientation = NULL,
  nudge_x = 0,
  nudge_y = 0,
  position = "identity",
 na.rm = FALSE,
```
<span id="page-7-0"></span>

```
show.legend = FALSE,
  inherit.aes = TRUE,
  ...
\lambdageom_debug(
 mapping = NULL,data = NULL,
  stat = "identity",
  summary.fun = "head",
  summary.fun.args = list(),
  parse = NULL,
  orientation = NULL,
  nudge_x = 0,
 nudge_y = 0,
  position = "identity",
  na.rm = FALSE,
  show.legend = FALSE,
  inherit.aes = TRUE,
  ...
)
geom_debug_group(
 mapping = NULL,
 data = NULL,stat = "identity",
  dbgfun.data = "head",
  dbgfun.data.args = list(),
  dbgfun.params = "summary",
  dbgfun.params.args = list(),
  dbgfun.print = "print",
  dbgfun.print.args = list(),
  parse = NULL,
  orientation = NULL,
  nudge_x = 0,
  nudge_y = 0,
 position = "identity",
 na.rm = FALSE,show.legend = FALSE,
  inherit.aes = TRUE,
  ...
```
## )

## Arguments

mapping Set of [aes](#page-0-0)thetic mappings created by aes or aes<sub>\_.</sub> If specified and inherit.aes = TRUE (the default), is combined with the default mapping at the top level of the plot. You only need to supply mapping if there isn't a mapping defined for the plot.

<span id="page-9-0"></span>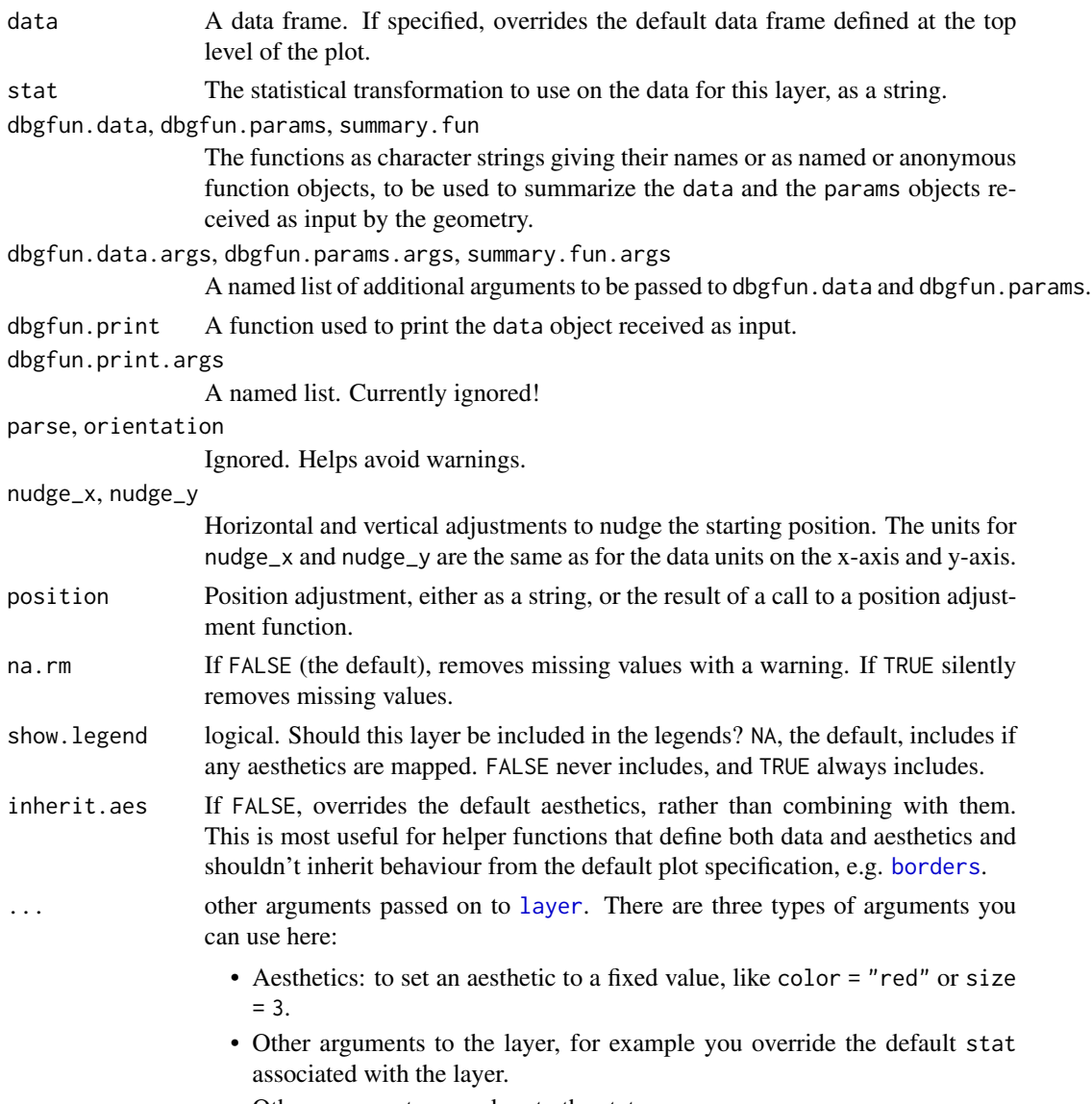

• Other arguments passed on to the stat.

## Details

It can be useful when debugging the code of statistics or to learn how the stats and geoms work in  $'$ ggplot2' (>= 3.0.0).

The intended use of geom\_debug\_panel() and geom\_debug\_group() is to explore the data as they are used in a plot layer to produce graphical output. Geometries can be defined using draw functions that receive as input data corresponding to a single group at a time, or draw functions that receive as input all data to be drawn in a panel at a time, possibly including multiple groups. Function geom\_debug() is identical to geom\_debug\_panel(), and included for backwards compatibility.

These *debug* geoms are very unusual in that they do not produce visible graphic output. They "draw" a grid.null() grob (graphical object) when the plot is rendered. Also, differently to <span id="page-10-0"></span>normal geometries, they print the data and params objects or a summary of them to the R console. The summary is obtained using the functions passed as arguments to their formal parameter dbgfun.data and dbgfun.params. The data and params objects are passed as the first positional argument to these functions and the values they return are printed.

If dbgfun.data =  $T1$ " is passed, the data object is printed as is. In contrast, if dbgfun.data = NULL is passed, the data object summary and its printing are not skipped. The mechanism is identical for dbgfun.params and params.

Nudging with nudge\_x and nudge\_y behave as in [geom\\_text](#page-0-0). Arguments passed to position are obeyed. So the effects of positions are reflected in the data object printed or summarized to the R console. The arguments passed to parse and orientation are currently ignored.

Many aesthetics are defined as optional so that they are accepted silently by geom\_debug() and handled by 'ggplot2' as usual. Given the number available extensions to 'ggplot2', it is likely that some are missing.

The names of dbgfun.data() and dbgfun.params() are included in the section headers of the printout, together with panels and groups.

In most cases, the definitions of the debug and print functions must be available when the "gg" object is printed and the plot rendered.

#### Value

The panel function of this geometry always returns a [nullGrob](#page-0-0), the legend is is also set to [nullGrob](#page-0-0). This geometry used for its text printing side effect.

## Note

geom\_debug() is a synonym of geom\_debug\_panel(), for backwards compatibility. Not to be used in new code.

#### See Also

To access data, scales and grobs in a built ggplot, see [ggplot\\_build](#page-0-0).

```
# echo to the R console \code{data} as received by geoms
ggplot(mtcars, aes(cyl, mpg, color = factor(cyl))) +
 geom_point() +
 geom_debug_panel()
ggplot(mtcars, aes(cyl, mpg, color = factor(cyl))) +
 geom_point() +
 geom_debug_group()
ggplot(mtcars, aes(cyl, mpg, color = factor(cyl))) +
 geom_point() +
 geom_debug_panel(dbgfun.params = NULL)
ggplot(mtcars, aes(cyl, mpg, color = factor(cyl))) +geom_point() +
```

```
geom_debug_panel(dbgfun.data = NULL)
ggplot(mtcars, aes(cyl, mpg, color = factor(cyl))) +
 geom_point() +
 geom_debug_panel(dbgfun.data = "head", dbgfun.data.args = list(n = 3))
ggplot(mtcars, aes(cyl, mpg, color = factor(cyl))) +geom_point() +
 geom_debug_panel(dbgfun.data = "nrow", dbgfun.params = "length")
ggplot(mtcars, aes(cyl, mpg, color = factor(cyl))) +
 geom_point() +
 geom_debug_panel(dbgfun.data = "attributes", dbgfun.params = "attributes")
ggplot(mtcars, aes(cyl, mpg, color = factor(cyl))) +geom_point() +
 geom_debug_panel(dbgfun.data = "I", dbgfun.params = NULL)
# echo to the R console \code{data} as received by geoms
ggplot(mtcars, aes(cyl, mpg, colour = factor(cyl))) +
 stat_summary(fun.data = "mean_se") +
 stat_summary(geom = "debug_panel", fun.data = "mean_se")
ggplot(mtcars, aes(cyl, mpg, colour = factor(cyl))) +
 stat_summary(fun.data = "mean_se") +
 stat_summary(geom = "debug_panel", fun.data = "mean_se", dbgfun.params = NULL)
# shape data is not passed to geometries or statistics
if (requireNamespace("sf", quietly = TRUE)) {
 nc <sf::st_read(system.file("shape/nc.shp", package = "sf"), quiet = TRUE)
 ggplot(data = nc) +geom_sf(color = "darkblue", fill = "white") +
   geom_debug_panel()
}
# backwards compatibility
ggplot(mtcars, aes(cyl, mpg, color = factor(cyl))) +
 geom_point() +
 geom_debug()
ggplot(mtcars, aes(cyl, mpg, colour = factor(cyl))) +
 stat_summary(fun.data = "mean_se") +
 stat_summary(geom = "debug", fun.data = "mean_se")
```
## <span id="page-12-0"></span>geom\_null 13

## Description

The null geom can be used to silence graphic output from a stat, such as stat\_debug\_group() and stat\_debug\_panel() defined in this same package. No visible graphical output is returned. An invisible grid::grid\_null() grob is returned instead.

#### Usage

```
geom_null(
 mapping = NULL,
 data = NULL,
  stat = "identity",
 position = "identity",
 na.rm = FALSE,
  show.legend = FALSE,
  inherit.aes = TRUE,
  ...
\mathcal{E}
```
## Arguments

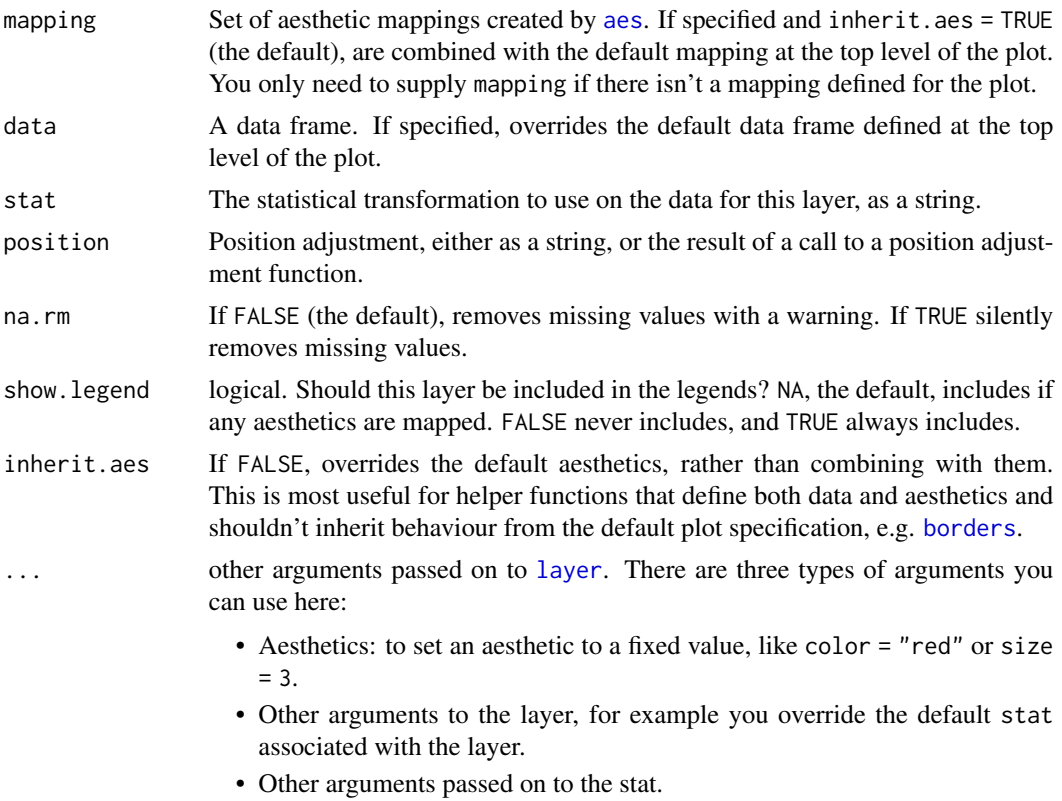

## Value

A plot layer instance. Mainly used for the side-effect of printing to the console the data object.

#### Note

This geom is very unusual in that it does not produce visible graphic output. It only returns a [grid.null](#page-0-0) grob (graphical object). However, it accepts for consistency all the same parameters as normal geoms, which have no effect on the graphical output, except for show.legend.

#### Examples

```
ggplot(mtcars) +
 geom_null()
ggplot(mtcars, aes(cyl, mpg)) +
 geom_null()
# shape data
if (requireNamespace("sf", quietly = TRUE)) {
 nc <- sf::st_read(system.file("shape/nc.shp", package = "sf"), quiet = TRUE)
 ggplot(data = nc) +geom_null()
}
```
stat\_debug\_group *Print to console data received by statistics as input*

#### Description

stat\_debug\_group and stat\_debug\_panel apply a function to data and, most importantly, echo to the R console their data input or a summary of it.

#### Usage

```
stat_debug_group(
 mapping = NULL,
 data = NULL,geom = "null",fun.data = "I",fun.data.args = list(),
  dbgfun.data = "head",
  dbgfun.data.args = list(),
  geom.dbgfun.data = "head",
 geom.dbgfun.data.args = list(),
  geom.dbgfun.params = NULL,
  geom.dbgfun.params.args = list(),dbgfun.print = "print",dbgfun.print.args = list(),
 position = "identity",
```
<span id="page-13-0"></span>

```
na.rm = FALSE,show.legend = FALSE,
  inherit.aes = TRUE,
  ...
\mathcal{L}stat_debug_panel(
  mapping = NULL,
 data = NULL,geom = "null",fun.data = "I",fun.data.args = list(),
  dbgfun.data = "head",
  dbgfun.data.args = list(),
  geom.dbgfun.data = "head",
  geom.dbgfun.data.args = list(),
  geom.dbgfun.params = NULL,
  geom.dbgfun.params.args = list(),
  dbgfun.print = "print",
  dbgfun.print.args = list(),
  position = "identity",
  na.rm = FALSE,show.legend = FALSE,
  inherit.aes = TRUE,
  ...
\mathcal{L}
```
## Arguments

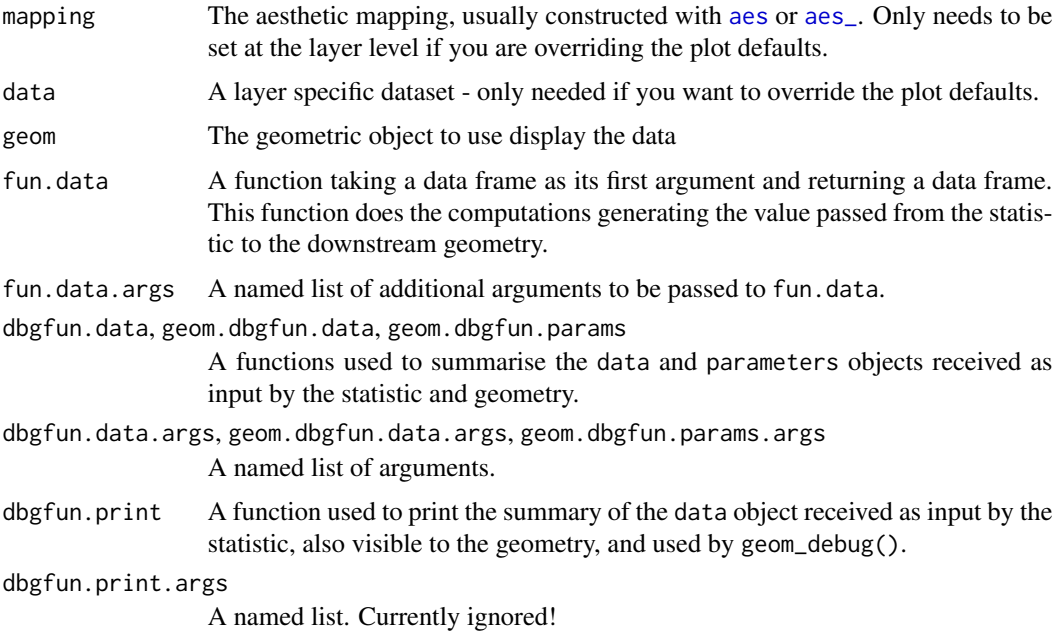

<span id="page-15-0"></span>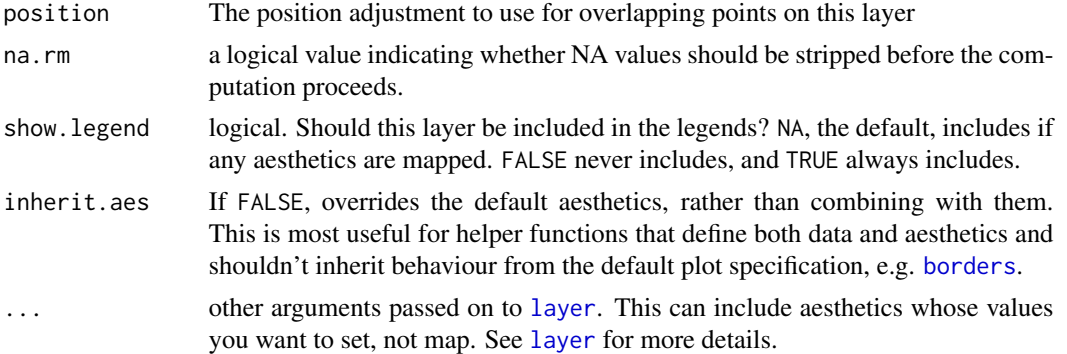

#### Details

These stats are meant to be used for the side-effect of printing to the console the data object received as input by the compute\_group() or compute\_panel() function, or a summary of it. These data objects are the same as those received as input by any other statistics passed the same arguments. By default, the applied function is I(), the identity function.

In principle any geom can be passed as argument to override geom = "null". However, geom = "debug\_panel" and geom = "debug\_group" are treated as special cases and functions geom.dbgfun.data and geom.dbgfun.params, and lists geom.dbgfun.data.args and geom.dbgfun.params.args renamed and passed to the geometry. Arguments passed to these four formal parameters are not passed to other geometries.

Keep in mind that this stat sets default mappings only for the *x* and/or *y* aesthetics, additional mappings can be set using aes(), possibly together with after\_stat().

#### Value

A copy of its data input, which is an object of class "data. frame" or inheriting from "data. frame".

#### Computed variables

x x at centre of range y y at centre of range nrow nrow() of data object ncol ncol() of data object colnames colnames() of data object colclasses class() of x and y columns in data object group all distinct values in group as passed in data object PANEL all distinct values in PANEL as passed in data object

```
my.df \leq data.frame(x = rep(1:10, 2),
                    y = rep(c(1,2), c(10,10)) + rnorm(20),group = rep(c("A", "B"), c(10,10)))
```

```
# by default head() is used to show the top rows of the data object
# and geom_null() to silence the data returned by the stat
ggplot(my.df, aes(x,y)) +
 geom_point() +
 stat_debug_group()
# geom_debug prints the data returned by the stat
ggplot(my.df, aes(x,y)) +geom_point() +
 stat_debug_group(geom = "debug_panel")
# geom_debug prints the data returned by the stat
ggplot(my.df, aes(x,y)) +geom_point() +
 stat_debug_group(geom = "debug_panel",
                  geom.dbgfun.params = "summary")
# to print only the the data returned by the stat
# we pass as summary function a function that always returns NULL
ggplot(my.df, aes(x,y)) +geom_point() +
 stat_debug_group(geom = "debug_panel",
                  dbgfun.data = function(x) {NULL})
ggplot(my.df, aes(x,y)) +geom_point() +
 stat_debug_group(aes(label = paste("group:", group)),
                  geom = "text")
# here we show all the data object
ggplot(my.df, aes(x,y)) +
 geom_point() +
 stat_debug_group(dbgfun.data = "I")
# with grouping
ggplot(my.df, aes(x,y, colour = group)) +geom_point() +
 stat_debug_group()
ggplot(my.df, aes(x,y, colour = group)) +geom_point() +
 stat_debug_panel()
ggplot(my.df, aes(x, y, colour = group)) +geom_point() +
 stat_debug_group(dbgfun.data = "nrow")
ggplot(my.df, aes(x, y)) +
 geom_point() +
 facet_wrap(~group) +
 stat_debug_group()
```
# by default head() is used to show the top rows of data object

```
ggplot(my.df, aes(group,y)) +
  geom_point() +
  stat_debug_group()
```
str *Show the structure of a ggplot object.*

## Description

A str() method tailored to objects of class "ggplot". It adds to the output the size of the object, and the ability to subset individual components.

## Usage

```
## S3 method for class 'ggplot'
str(
 object,
  ...,
 max.level = 1,
 components = TRUE,
  vec.length = 2,
 list.len = 99,
 give.attr = FALSE,
  comp.str = "$ ",
 nest.lev = 0,
  indent.str = paste(rep.int(" ", max(0, nest.lev + 1)), collapse = ".."),
  size = TRUE
)
```
#### Arguments

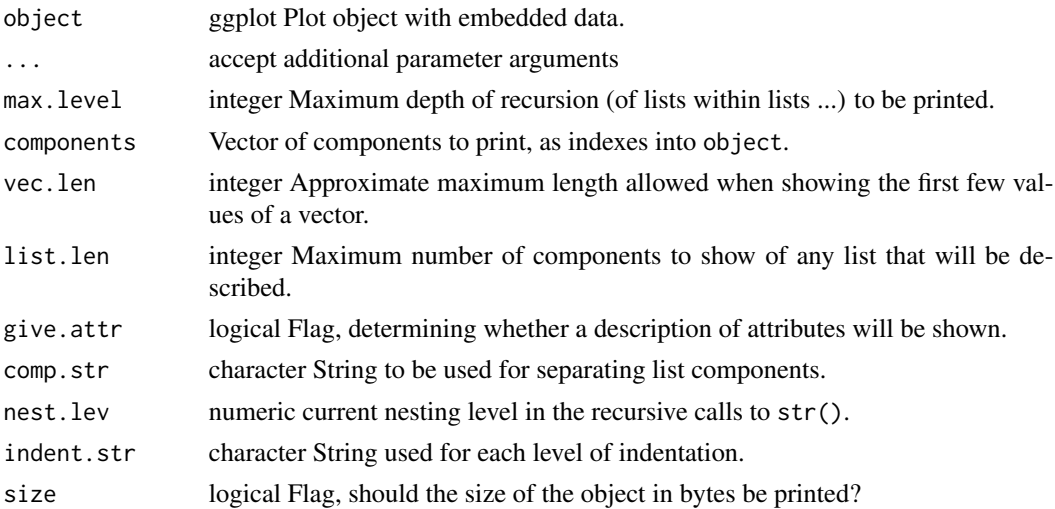

## <span id="page-18-0"></span>Value

A NULL is returned invisibly. While a description of the structure of p or its components will be printed in outline form as a "side-effect", with indentation for each level of recursion, showing the internal storage mode, class(es) if any, attributes, and first few elements of each data vector. By default each level of list recursion is indicated and attributes enclosed in angle brackets.

## Note

In the case of objects with a nested structure  $str()$  is called recursively and dispatched according to the class of each nested member.

#### See Also

A [summary](#page-0-0) method for class ggplot is defined by package 'ggplot2'. Method summary() provides a more compact description of "ggplot" objects than method str(). Here we provide a wrapper on R's str() with different default arguments. A summary does not directly describe how the different components of an R object are stored, while the structure does.

```
p \leftarrow \text{ggplot}(\text{mpg}, \text{aes}(\text{factor}(year), (cty + hwy) / 2)) +geom_boxplot() +
 geom_point(color = "red") +
 facet_grid(. ~ class) +
 ggtitle("Example plot")
p
# str(p) vs. summary(p)
str(p)
summary(p) # from pacakge 'ggplot2'
# structure of p at 2 levels of nesting
str(p, max. level = 2, size = FALSE)# top level structure and size of p
str(p, max. level = 0)# names of ggplot members
names(p)
# structure and size of p["data"]
str(p, max.level = 2, components = "data")# structure and size of p["layers"]
str(p, max. level = 1, components = "layers")
```
# <span id="page-19-0"></span>Index

∗ diagnosis functions stat\_debug\_group, [14](#page-13-0) aes, *[9](#page-8-0)*, *[13](#page-12-0)*, *[15](#page-14-0)* aes\_, *[9](#page-8-0)*, *[15](#page-14-0)* append\_layers *(*delete\_layers*)*, [3](#page-2-0) borders, *[10](#page-9-0)*, *[13](#page-12-0)*, *[16](#page-15-0)*

bottom\_layer *(*delete\_layers*)*, [3](#page-2-0)

data\_attributes *(*drop\_vars*)*, [6](#page-5-0) data\_vars *(*drop\_vars*)*, [6](#page-5-0) delete\_layers, [3](#page-2-0) drop\_vars, [6](#page-5-0)

extract\_layers *(*delete\_layers*)*, [3](#page-2-0)

geom\_debug *(*geom\_debug\_panel*)*, [8](#page-7-0) geom\_debug\_group *(*geom\_debug\_panel*)*, [8](#page-7-0) geom\_debug\_panel, [8](#page-7-0) geom\_null, [12](#page-11-0) geom\_text, *[11](#page-10-0)* gginnards *(*gginnards-package*)*, [2](#page-1-0) gginnards-package, [2](#page-1-0) ggplot\_build, *[11](#page-10-0)* grid.null, *[14](#page-13-0)*

layer, *[10](#page-9-0)*, *[13](#page-12-0)*, *[16](#page-15-0)*

mapped\_vars *(*drop\_vars*)*, [6](#page-5-0) move\_layers *(*delete\_layers*)*, [3](#page-2-0)

nullGrob, *[11](#page-10-0)* num\_layers *(*delete\_layers*)*, [3](#page-2-0)

shift\_layers *(*delete\_layers*)*, [3](#page-2-0) stat\_debug\_group, [14](#page-13-0) stat\_debug\_panel *(*stat\_debug\_group*)*, [14](#page-13-0) str, [18](#page-17-0) summary, *[19](#page-18-0)*

top\_layer *(*delete\_layers*)*, [3](#page-2-0)

which\_layers *(*delete\_layers*)*, [3](#page-2-0)